# <span id="page-0-0"></span>IN-KJM1900 — Forelesning 3

Simen Kvaal

Onsdag 8/11/2017

#### [Beskjeder og litt av hvert](#page-2-0)

- **•** [Beskjeder](#page-3-0)
- [Gjennomgang av hjelpefiler laget av gruppelærere](#page-5-0)
- [Eulers metode enkelt forklart](#page-7-0)

#### 2 [Hydrologisk delmodell](#page-11-0)

- **[Gjennomgang av reservoarmodellen](#page-12-0)**
- [Liveprogrammering: En bøttemodell](#page-22-0)
- [Interpolering av data](#page-28-0)

#### <span id="page-2-0"></span>[Beskjeder og litt av hvert](#page-2-0)

- **•** [Beskjeder](#page-3-0)
- [Gjennomgang av hjelpefiler laget av gruppelærere](#page-5-0)  $\bullet$
- **[Eulers metode enkelt forklart](#page-7-0)**

#### 2 [Hydrologisk delmodell](#page-11-0)

- **[Gjennomgang av reservoarmodellen](#page-12-0)**
- [Liveprogrammering: En bøttemodell](#page-22-0)
- $\bullet$ [Interpolering av data](#page-28-0)

#### <span id="page-3-0"></span>[Beskjeder og litt av hvert](#page-2-0)

#### **•** [Beskjeder](#page-3-0)

- [Gjennomgang av hjelpefiler laget av gruppelærere](#page-5-0)
- **[Eulers metode enkelt forklart](#page-7-0)**

#### 2 [Hydrologisk delmodell](#page-11-0)

- **[Gjennomgang av reservoarmodellen](#page-12-0)**
- [Liveprogrammering: En bøttemodell](#page-22-0)
- $\bullet$ [Interpolering av data](#page-28-0)

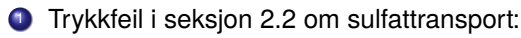

- $G_A = \delta M_A/\delta A$
- Riktig formel:  $C_A = M_A/A$  og  $C_B = M_B/B$
- Last ned siste versjon i dag!

<sup>2</sup> Denne uken: Samretting flyttet til Vilhelm Bjerknes' hus: IT-auditorium 3

#### <span id="page-5-0"></span>[Beskjeder og litt av hvert](#page-2-0)

**•** [Beskjeder](#page-3-0)

#### [Gjennomgang av hjelpefiler laget av gruppelærere](#page-5-0)

**• [Eulers metode enkelt forklart](#page-7-0)** 

#### 2 [Hydrologisk delmodell](#page-11-0)

- **[Gjennomgang av reservoarmodellen](#page-12-0)**
- [Liveprogrammering: En bøttemodell](#page-22-0)
- $\bullet$ [Interpolering av data](#page-28-0)

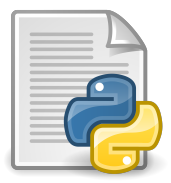

birkutil.py Oppgave 1–2

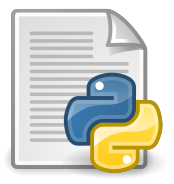

plot\_concentrations.py Oppgave 1

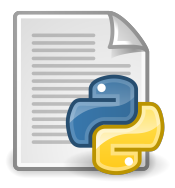

test\_birkutil.py Oppgave 1–2

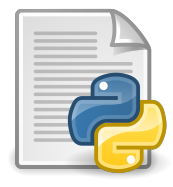

euler.py Oppgave 3

#### <span id="page-7-0"></span>[Beskjeder og litt av hvert](#page-2-0)

- **•** [Beskjeder](#page-3-0)
- [Gjennomgang av hjelpefiler laget av gruppelærere](#page-5-0)
- [Eulers metode enkelt forklart](#page-7-0)

#### 2 [Hydrologisk delmodell](#page-11-0)

- **[Gjennomgang av reservoarmodellen](#page-12-0)**
- [Liveprogrammering: En bøttemodell](#page-22-0)
- $\bullet$ [Interpolering av data](#page-28-0)

- Matematikken kan være abstrakt: difflikninger, deriverte, . . .
- $\bullet$  Men vi ender alltid opp med en for-løkke som regner ut en størrelse  $y_{i+1}$ på tid *j* + 1 basert på forrige tid *y<sup>j</sup>* .

1 # Dette er pseudokode

 $y[0] = y0$ 

for  $j$  in range(t\_steps):  $y[i+1] = y[i] + h * f(y[i], t[i])$ 

# Intuisjon om Eulers metode: Penger på konto

- La *y<sup>j</sup>* er pengebeholdningen på brukskontoen din ved måned *j*, der *j* = 0 er 1. januar,  $j = 1$  er 1. februar, osv.
- Arbeidsinntekter, renteinntekter, og utgifter hver måned *j*:
	- Renteinntekter: *p* prosent renter
	- Arbeidsinntekter: *a<sup>j</sup>*
	- Utgifter: *u<sup>j</sup>*
- $\bullet$  Hva er  $y_{j+1}$ ? Eulers metode!

$$
\delta y_j = p y_j / 100 + a_j - u_j
$$

• Dette gir en formel:

$$
y_{j+1} = y_j + \delta y_j = y_j + py_j/100 + a_j - u_j.
$$

- Tidssteget er her  $h = 1$  (mnd).
- I andre sammenhenger: et "regnskap" som gir, feks, *Aj*+<sup>1</sup> når *A<sup>j</sup>* er gitt.

1 # Dette er pseudokode

 $y[i+1] = y[i] + delta_y$ 

```
y[0] = y0 # startverdien på kontoen
p = 0.255 # a er gitt som vektor
6 # u er gitt som vektor
for j in range(t_steps):
  delta_y = p * y[j] / 100.0 + a[j] - u[j]
```
#### <span id="page-11-0"></span>[Beskjeder og litt av hvert](#page-2-0)

- **•** [Beskjeder](#page-3-0)
- [Gjennomgang av hjelpefiler laget av gruppelærere](#page-5-0)  $\bullet$
- **[Eulers metode enkelt forklart](#page-7-0)**

## 2 [Hydrologisk delmodell](#page-11-0)

- **[Gjennomgang av reservoarmodellen](#page-12-0)**
- [Liveprogrammering: En bøttemodell](#page-22-0)
- $\bullet$ [Interpolering av data](#page-28-0)

#### <span id="page-12-0"></span>[Beskjeder og litt av hvert](#page-2-0)

- **•** [Beskjeder](#page-3-0)
- [Gjennomgang av hjelpefiler laget av gruppelærere](#page-5-0)  $\bullet$
- **[Eulers metode enkelt forklart](#page-7-0)**

### 2 [Hydrologisk delmodell](#page-11-0)

#### **• [Gjennomgang av reservoarmodellen](#page-12-0)**

- [Liveprogrammering: En bøttemodell](#page-22-0)
- $\bullet$ [Interpolering av data](#page-28-0)

- Beskriver: Transport av jordvæske fra nedbør til bekk
- To reservoarer **A** og **B**
- Hovedukjente: vannstand *A*(*t*) og *B*(*t*)  $\bullet$
- Ytre påvirkninger: nedbør *P*(*t*) og temperatur *T*(*t*)
- **•** Måleenheter:

Vannstand: mm. Tid: dag.

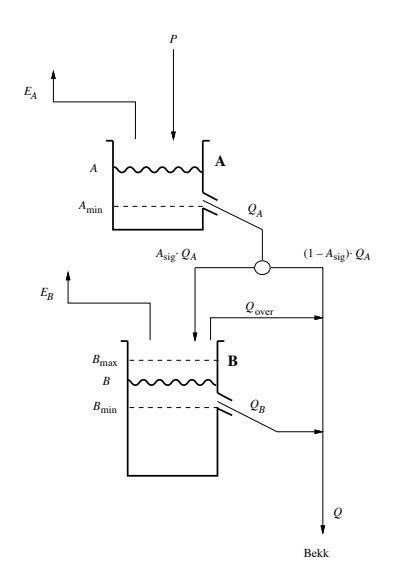

## Oversikt over reservoarmodellen, forts.

- **A** og **B** er sammenkoblet av strømmer
- Avrenning til bekk med strøm *Q*(*t*). Fysiske målinger gjort her.
- Strømmer inn og ut av reservoarene: *P*(*t*),  $E_A(t)$ ,  $E_B(t)$ ,  $Q_A(t)$ ,  $Q_B(t)$ , ...
- *EA*, *EB*: evapotranspirasjon. Fordampning og opptak i vegetasjon.
- Måleenhet for strøm: mm/dag.

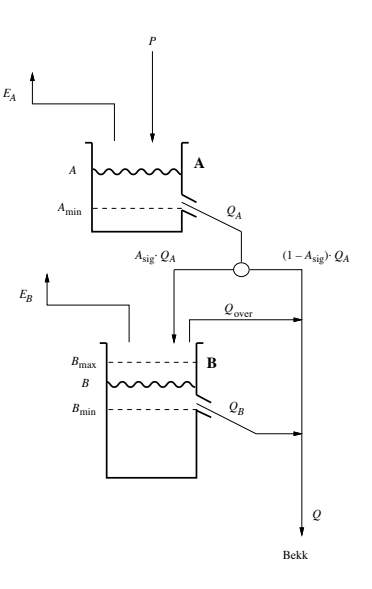

 $\bullet$  Betrakt knøttlite tidsintervall  $[t, t + \delta t]$ ,

$$
\delta A = \delta t \cdot P - \delta t \cdot E_A - \delta t \cdot Q_A
$$

*E<sup>A</sup>* er en funksjon av *T* og *A*

$$
E_A = \begin{cases} 0.2 \cdot T & A > 1 \text{mm} \\ 0 & \text{ellers} \end{cases}
$$

*Q<sup>A</sup>* er en funksjon av *A*,

$$
Q_A = K_A \cdot \max(A - A_{\min}, 0), \quad K_A = 0.8 \text{ dag}^{-1}, \quad A_{\min} = 13 \text{ mm}
$$

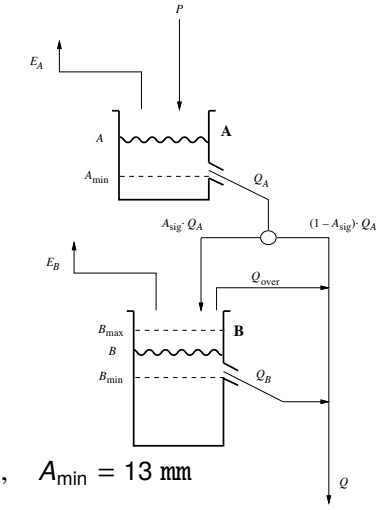

Bekk

# Vannbudsjett B

**•** Betrakt knøttlite tidsintervall  $[t, t + \delta t]$ ,

$$
\delta B = \delta t \cdot A_{\text{sig}} \cdot Q_A - \delta t \cdot E_B - \delta t \cdot Q_B - \delta t \cdot Q_{\text{over}}
$$

Ikke alt vannet i  $Q_A$  renner over i **B**, noe  $\bullet$ går rett over i bekken:

$$
A_{sig} \cdot Q_A \rightarrow B
$$

$$
(1 - A_{sig}) \cdot Q_A \rightarrow Q
$$

$$
0 \le A_{sig} \le 1
$$

- *A*sig en funk. av *B*
- *E<sup>B</sup>* er en funksjon av *T*, *A* og *B*

$$
E_B = \begin{cases} 0.2 \cdot T & A \le 1 \text{mm} \text{ og } B_{\text{min}} < B \le B_{\text{max}} \\ 0 & \text{ellers} \end{cases}
$$

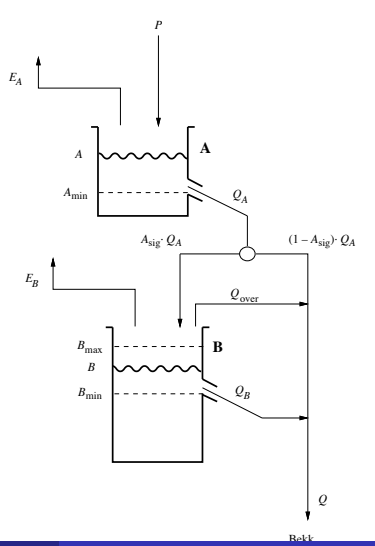

# Vannbudsjett B, forts.

Betrakt knøttlite tidsintervall  $[t, t + \delta t]$ ,  $\bullet$ 

 $\delta B = \delta t \cdot A_{\text{siq}} \cdot Q_A - \delta t \cdot E_B - \delta t \cdot Q_B - \delta t \cdot Q_{\text{over}}$ 

Strøm ut fra **B**:

$$
Q_B = K_B \cdot \max(B - B_{\min}, 0),
$$

$$
K_B = 0.045 \text{ dag}^{-1}
$$
,  $B_{\text{min}} = 40 \text{ mm}$ 

- **B** har også en maksverdi  $B_{\text{bmax}}$  ("bøtta er full")
- $Q_{\text{over}}$  tømmer det overskytende rett i bekken,

$$
Q_{over} = \max[\delta t^{-1}(B - B_{\text{max}}) + A_{\text{sig}} \cdot Q_A - Q_B - E_B, 0].
$$

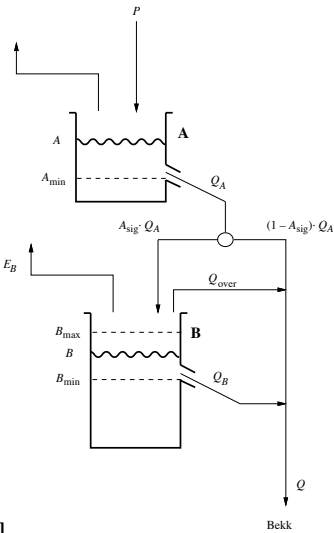

*EA*

Bidragene til bekken:  $\bullet$ 

 $Q = (1 - A_{\text{sig}})Q_A + Q_B + Q_{\text{over}}$ 

- Alle leddene er funksjoner av *A*, *B*, og *P*, *T*
- Målinger er gjort i bekken  $\bullet$
- Kolonnen 'avrenn' i birkenes.data kan (skal) sammenliknes med beregninger

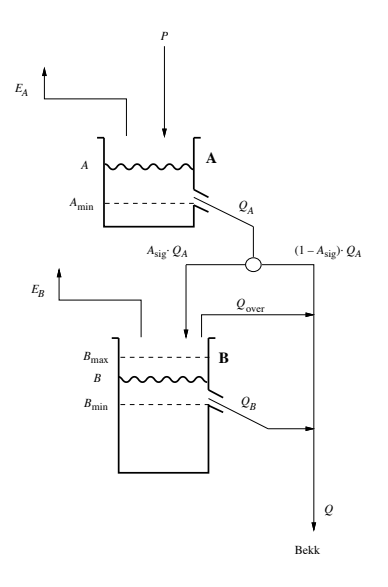

 $\bullet$  Lar vi  $\delta t \rightarrow 0$  får vi difflikningene:

$$
\frac{d}{dt}A(t) = P(t) - E_A(t) - Q_A(t)
$$

$$
\frac{d}{dt}B(t) = (1 - A_{sig}(t))Q_A(t) - E_B(t) - Q_B(t) - Q_{over}(t)
$$

Eulers metode er en omskriving av vannbudsjettene

$$
A_{j+1} = A_j + h \cdot P_j - h \cdot E_{A,j} - \delta t \cdot Q_{A,j}.
$$
  
\n
$$
B_{j+1} = B_j + h \cdot A_{sig,j} \cdot Q_{A,j} - h \cdot E_{B,j} - h \cdot Q_{B,j} - h \cdot Q_{over,j}.
$$

• Vi setter 
$$
h = \frac{1}{d}
$$
 dag, der d er et heltall

## Tidsaksen i Eulers metode

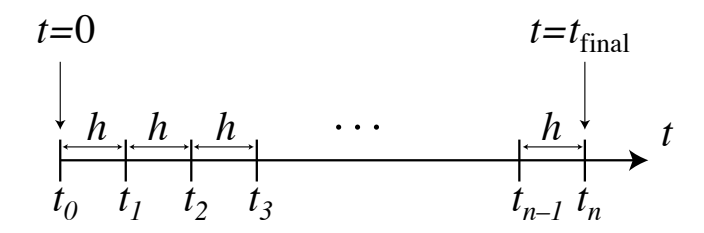

1 # for birkenesmodellen vet vi:  $# - t$ \_final er et heltall (antall dager)  $# - h = 1.0/d$ , det vil si d punkter per dag # - totalt: t\_final \* d + 1 punkter

```
t final = 31 # simuler en måned
d = 24 # ett datapunkt per time
h = 1.0/dt<sub>-</sub>vec = np.linspace(\emptyset, t<sub>-final</sub>, t<sub>-final</sub>*d + 1)
t_{\text{steps}} = t_{\text{final}} \cdot d
```
Vannet som kommer inn og renner ut må balansere endringen i vannstanden:

"akkumulert strøm inn" − "akkumulert strøm ut" = "total endring i *A*"

**•** Matematisk,

$$
\int_0^{t_{\text{final}}} (P(t) - E_A(t) - E_B(t) - Q(t)) dt = A(t_{\text{final}}) - A(0) + B(t_{\text{final}}) - B(0)
$$

**•** Tilnærmet,

$$
h\sum_{k=0}^{n-1}(P_k - E_{A,k} - E_{B,k} - Q_k) = A_n - A_0 + B_n - B_0
$$

#### <span id="page-22-0"></span>[Beskjeder og litt av hvert](#page-2-0)

- **•** [Beskjeder](#page-3-0)
- [Gjennomgang av hjelpefiler laget av gruppelærere](#page-5-0)  $\bullet$
- **[Eulers metode enkelt forklart](#page-7-0)**

## 2 [Hydrologisk delmodell](#page-11-0)

- **[Gjennomgang av reservoarmodellen](#page-12-0)**
- [Liveprogrammering: En bøttemodell](#page-22-0)
- $\bullet$ [Interpolering av data](#page-28-0)

# Liveprogrammering: Bøttemodell

Svært enkel "hydrologisk" modell

 $A(t)$  = vannstand *i* bøtte

 $P(t)$  = vannstrøm inn, "hageslange"

*Q*(*t*) = vannstrøm gjennom hull

• Vannbudsjett mellom tid  $t$  og  $t + \delta t$ 

δ*A*(*t*) <sup>=</sup> *<sup>P</sup>*(*t*)δ*<sup>t</sup>* <sup>−</sup> *<sup>Q</sup>*(*t*)δ*<sup>t</sup>*

Eulers metode med steglengde *h*:

$$
A_{k+1} = A_k + [P(t_k) - Q(t_k)]h
$$

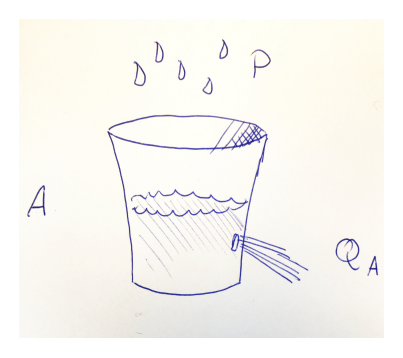

Modell for hageslange: Vi skrur den på og av

$$
P(t) = \begin{cases} p & t \le 1 \\ 0 & t > 1 \end{cases}, \quad p \text{ konst.}
$$

Modell for avrenning som i Birkenesmodellen,

$$
Q(t) = K \max(0, A(t) - A_{\min}), \quad A_{\min}, \quad K \text{ kons.}
$$

**•** Simuleringsparametre:

$$
h = 0.1
$$
,  $t_{\text{final}} = 10$ ,  $A(0) = 0.0$ 

Løse og plotte resultatet

# Tidsaksen i Eulers metode

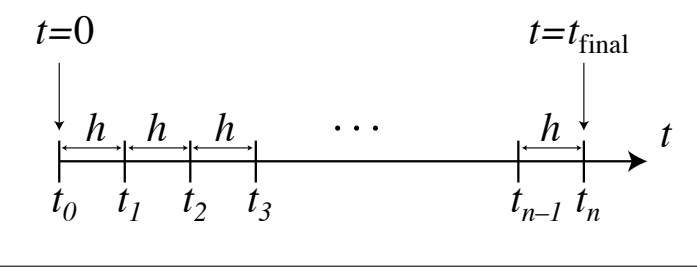

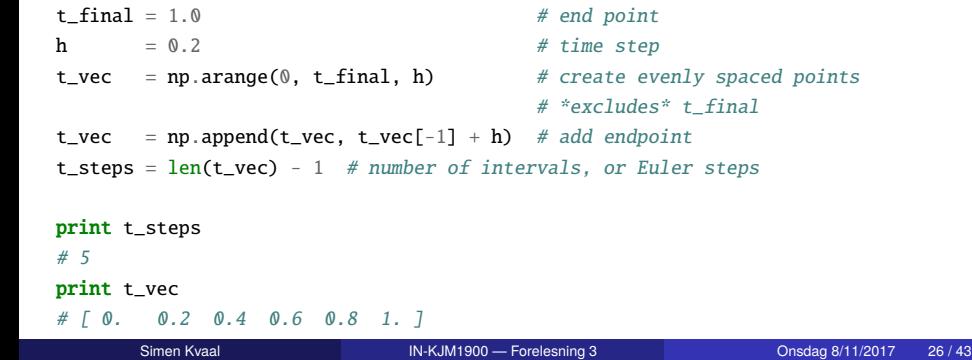

Vannet som kommer inn og renner ut må balansere endringen i vannstanden:

"akkumulert strøm inn" − "akkumulert strøm ut" = "total endring i *A*"

- Matematisk, ∫ *<sup>t</sup>*final  $(P(t) - Q(t)) dt = A(t_{final}) - A(0)$
- **•** Tilnærmet,

$$
h\sum_{k=0}^{n-1}(P_k - Q_k) = A_n - A_0
$$

Sesjon i Emacs/Terminal: bucket.py

#### <span id="page-28-0"></span>[Beskjeder og litt av hvert](#page-2-0)

- **•** [Beskjeder](#page-3-0)
- [Gjennomgang av hjelpefiler laget av gruppelærere](#page-5-0)  $\bullet$
- **[Eulers metode enkelt forklart](#page-7-0)**

## 2 [Hydrologisk delmodell](#page-11-0)

- **[Gjennomgang av reservoarmodellen](#page-12-0)**
- [Liveprogrammering: En bøttemodell](#page-22-0)
- [Interpolering av data](#page-28-0)

- Ofte har vi samplinger *f<sup>j</sup>* av en funksjon *f*(*x*) på punkter *x<sup>j</sup>* :
- Hvordan rekonstruere *f*(*x*) mellom gitterpunktene?
- Interpolering!
- 'birkenes.data': 1 måling per dag
- Dette er for lav oppløsning:  $h = 1/d$  dag
- $\bullet$   $\mathcal{T}(t)$ : jevnt svingende funksjon, kubisk interpolering
- *P*(*t*): "tilfeldig", stykkevis konstant interpolering
- De interpolerte funksjonene kan inngå i Eulers metode

# Interpolering: datasett

Datasett med *x<sup>j</sup>* -verdier og tilhørende *y<sup>j</sup>* -verdier

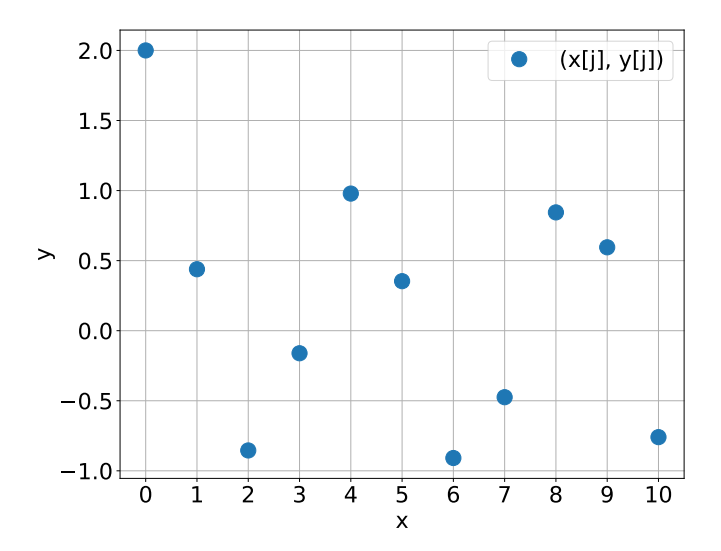

#### Med funksjonen interp1d kan vi konstruere interpoleringer.

#### from scipy.interpolate import interp1d

#### $#$  tulledatasett:

 $\mathbf{x} = \begin{bmatrix} 0 & 1 & 2 & 3 & 4 & 5 & 6 & 7 & 8 & 9 & 10 \end{bmatrix}$  $y = [2.0, 0.44, -0.85, -0.16, 0.98, 0.35, -0.91, -0.47, 0.84, 0.60, -0.76]$ 

#### # interpolering:

```
f_kubisk = interp1d(x,y,kind='cubic')
```
# f kubisk er nå en funksjon!

# Interpolering: kubisk

Kubisk interpolering av datasett:

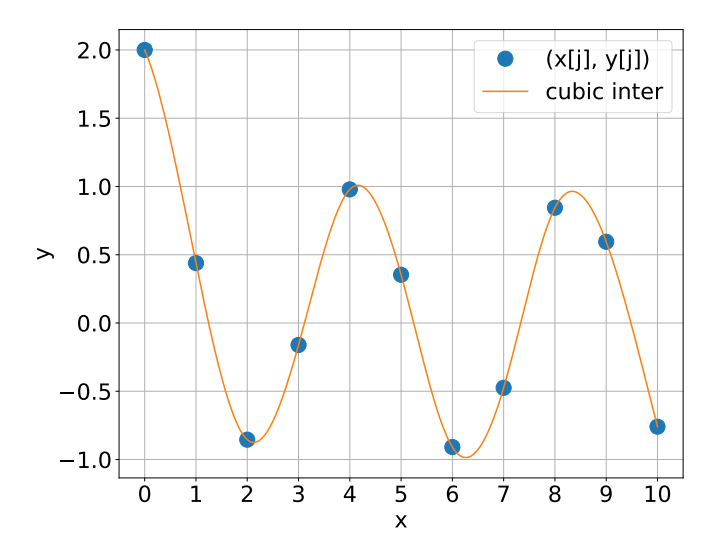

# Interpolering: konstant

Konstant interpolering av datasett:

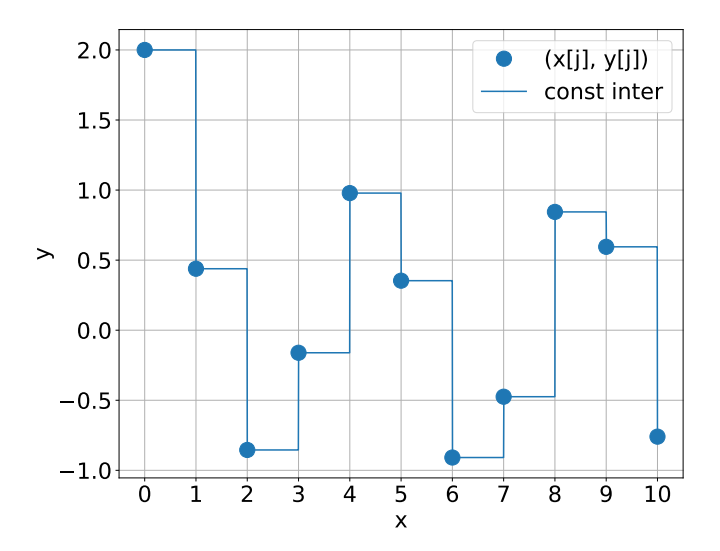

Vi programmerer et eksempel i 'interpolering.py'

## I birkenesmodellen

- Kubisk interpolering skal brukes på temperataur *T*
- For nedbør gir ikke kubisk interpolering mening nedbøren er "tilfeldig"
- Konstant interpolering skal brukes for nedbøren *P*
- (Også for sulfatkonsentrasjonen *CP*, i oppgave 5, kjemisk delmodell)

from scipy.interpolate import interp1d

```
# tulledatasett:
x = \begin{bmatrix} 0 & 1 & 2 & 3 & 4 & 5 & 6 & 7 & 8 & 9 & 10 \end{bmatrix}y = [2.0, 0.44, -0.85, -0.16, 0.98, 0.35, -0.91, -0.47, 0.84, 0.60, -0.76]
```
# interpolering:

```
f konstant = interp1d(x,v,kind='zero')
```
# f\_konstant er nå en funksjon!

## Temperatur og nedbør i 'birkenes.data'

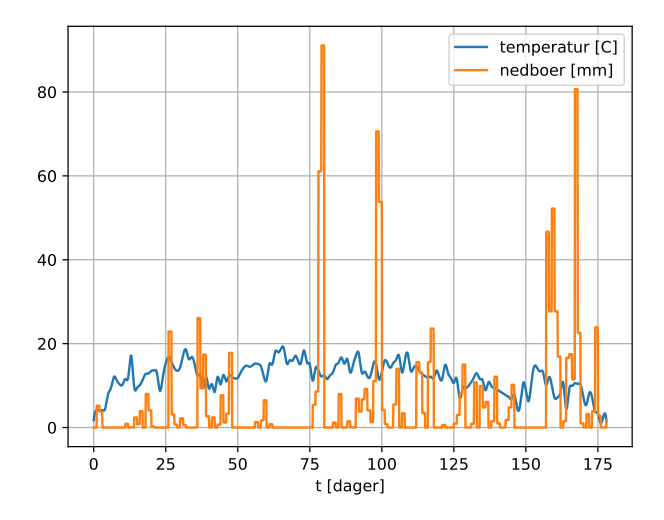

#### <span id="page-37-0"></span>[Beskjeder og litt av hvert](#page-2-0)

- **•** [Beskjeder](#page-3-0)
- [Gjennomgang av hjelpefiler laget av gruppelærere](#page-5-0)  $\bullet$
- **[Eulers metode enkelt forklart](#page-7-0)**

#### 2 [Hydrologisk delmodell](#page-11-0)

- **[Gjennomgang av reservoarmodellen](#page-12-0)**
- [Liveprogrammering: En bøttemodell](#page-22-0)
- $\bullet$ [Interpolering av data](#page-28-0)

- Skrive Python-skript som løser den hydrologiske modellen med Eulers metode
- Det vil si: finne *A* og *B* som funksjon av tid
- Beregne avrenningen *Q* som funksjon av tid.  $\bullet$
- **Kontrollere Eulers metode med massebalanse**

Layout på skript:

- <sup>1</sup> Importere moduler, inklusiv birkutil
- 2 Definere diverse globale variable:  $A_{min}$ ,  $B_{min}$ , ...
- <sup>3</sup> Kan være lurt å definere hjelpefunksjoner som brukes ofte, men kompliserte å skrive, for eksempel for å regne ut *A*sig.
- <sup>4</sup> Eulers metode i en for-løkke, eventuelt i en egen funksjon
- <sup>5</sup> Plotting og annen behandling av data

# $def \;  $asig(B)$ :$

""" Compute A\_sig. Returns a single float. """

if  $B \le B \text{ min:}$ 

A sig =  $1.0$ 

#### 5 else:

if  $B > B_{min}$  and  $B \le B_{max}$ :  $A_sig = 1.0 - 0.25 * (B - B_{min})/(B_{max} - B_{min})$ 8 else:  $A\_sig = 0.0$ 

return A\_sig

- Eksperimentere med steglengden *<sup>h</sup>* <sup>=</sup> <sup>1</sup>.0/*d*, der *<sup>d</sup>* er et heltall. Velg *<sup>d</sup>* slik at du synes plottene av *A* og *B* ser rimelige ut.
- **Plotte** *Q* **sammen med de målte verdiene**  $Q_{obs}$  **i birkenes.data (skal** ikke interpoleres).

# <span id="page-42-0"></span>Eksempelberegning fra kompendiet

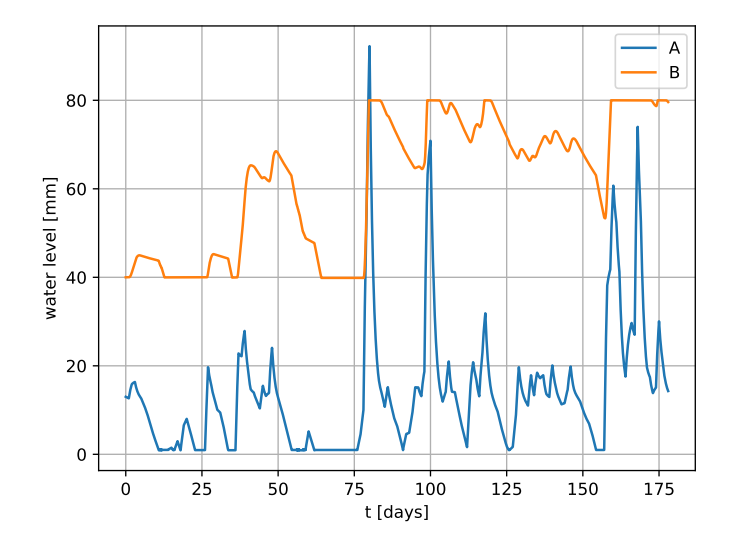